# **Flask-Uploads Documentation**

*Release 0.1.1*

**Matthew "LeafStorm" Frazier**

**Sep 27, 2017**

### **Contents**

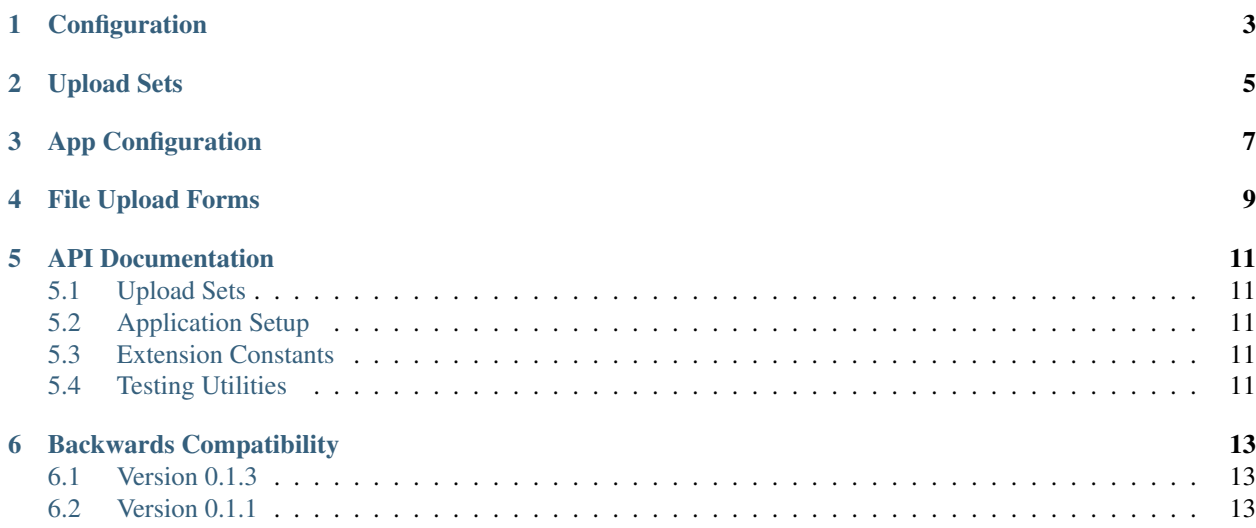

Flask-Uploads allows your application to flexibly and efficiently handle file uploading and serving the uploaded files. You can create different sets of uploads - one for document attachments, one for photos, etc. - and the application can be configured to save them all in different places and to generate different URLs for them.

- *[Configuration](#page-6-0)*
- *[Upload Sets](#page-8-0)*
- *[App Configuration](#page-10-0)*
- *[File Upload Forms](#page-12-0)*
- *[API Documentation](#page-14-0)*
	- *[Upload Sets](#page-14-1)*
	- *[Application Setup](#page-14-2)*
	- *[Extension Constants](#page-14-3)*
	- *[Testing Utilities](#page-14-4)*
- *[Backwards Compatibility](#page-16-0)*
	- *[Version 0.1.3](#page-16-1)*
	- *[Version 0.1.1](#page-16-2)*

# CHAPTER<sup>1</sup>

#### **Configuration**

<span id="page-6-0"></span>If you're just deploying an application that uses Flask-Uploads, you can customize its behavior extensively from the application's configuration. Check the application's documentation or source code to see how it loads its configuration.

The settings below apply for a single set of uploads, replacing FILES with the name of the set (i.e. PHOTOS, ATTACHMENTS):

**UPLOADED\_FILES\_DEST** This indicates the directory uploaded files will be saved to.

- **UPLOADED\_FILES\_URL** If you have a server set up to serve the files in this set, this should be the URL they are publicly accessible from. Include the trailing slash.
- **UPLOADED\_FILES\_ALLOW** This lets you allow file extensions not allowed by the upload set in the code.

**UPLOADED FILES DENY** This lets you deny file extensions allowed by the upload set in the code.

To save on configuration time, there are two settings you can provide that apply as "defaults" if you don't provide the proper settings otherwise.

- **UPLOADS\_DEFAULT\_DEST** If you set this, then if an upload set's destination isn't otherwise declared, then its uploads will be stored in a subdirectory of this directory. For example, if you set this to  $/\text{var}/\text{uploads}$ , then a set named photos will store its uploads in /var/uploads/photos.
- **UPLOADS\_DEFAULT\_URL** If you have a server set up to serve from UPLOADS\_DEFAULT\_DEST, then set the server's base URL here. Continuing the example above, if /var/uploads is accessible from http:// localhost:5001, then you would set this to http://localhost:5001/ and URLs for the photos set would start with http://localhost:5001/photos. Include the trailing slash.

However, you don't have to set any of the \_URL settings - if you don't, then they will be served internally by Flask. They are just there so if you have heavy upload traffic, you can have a faster production server like Nginx or Lighttpd serve the uploads.

If you are running Flask 0.6 or greater, or the application uses patch\_request\_class(app, None), then you can set [MAX\\_CONTENT\\_LENGTH](http://flask.pocoo.org/docs/config/#MAX_CONTENT_LENGTH) to limit the size of uploaded files.

#### Upload Sets

<span id="page-8-0"></span>An "upload set" is a single collection of files. You just declare them in the code:

```
photos = UploadSet('photos', IMAGES)
```
And then you can use the save method to save uploaded files and path and url to access them. For example:

```
@app.route('/upload', methods=['GET', 'POST'])
def upload():
    if request.method == 'POST' and 'photo' in request.files:
        filename = photos.save(request.files['photo'])
        rec = Photo(filename=filename, user=g.user.id)
        rec.store()
        flash("Photo saved.")
       return redirect(url for('show', id=rec.id))
   return render_template('upload.html')
@app.route('/photo/<id>')
def show(id):
   photo = Photo.load(id)
   if photo is None:
       abort(404)url = photos.util(photo.filename)return render_template('show.html', url=url, photo=photo)
```
If you have a "default location" for storing uploads - for example, if your app has an "instance" directory like [Zine](http://zine.pocoo.org/) and uploads should be saved to the instance directory's uploads folder - you can pass a default\_dest callable to the set constructor. It takes the application as its argument. For example:

media = UploadSet('media', default\_dest=**lambda** app: app.instance\_path)

This won't prevent a different destination from being set in the config, though. It's just to save your users a little configuration time.

#### App Configuration

<span id="page-10-0"></span>An upload set's configuration is stored on an app. That way, you can have upload sets being used by multiple apps at once. You use the configure\_uploads function to load the configuration for the upload sets. You pass in the app and all of the upload sets you want configured. Calling configure\_uploads more than once is safe.

configure\_uploads(app, (photos, media))

If your app has a factory function, that is a good place to call this function.

By default, though, Flask doesn't put any limits on the size of the uploaded data. To protect your application, you can use patch\_request\_class. If you call it with [None](https://docs.python.org/2/library/constants.html#None) as the second parameter, it will use the [MAX\\_CONTENT\\_LENGTH](http://flask.pocoo.org/docs/config/#MAX_CONTENT_LENGTH) setting to determine how large the upload can be.

patch\_request\_class(app, **None**)

You can also call it with a number to set an absolute limit, but that only exists for backwards compatibility reasons and is not recommended for production use. In addition, it's not necessary for Flask 0.6 or greater, so if your application is only intended to run on Flask 0.6, you don't need it.

### File Upload Forms

<span id="page-12-0"></span>To actually upload the files, you need to properly set up your form. A form that uploads files needs to have its method set to POST and its enctype set to multipart/form-data. If it's set to GET, it won't work at all, and if you don't set the enctype, only the filename will be transferred.

The field itself should be an <input type=file>.

```
<form method=POST enctype=multipart/form-data action="{{ url_for('upload') }}">
    ...
    <input type=file name=photo>
    ...
</form>
```
### API Documentation

<span id="page-14-0"></span>This documentation is generated directly from the source code.

### <span id="page-14-1"></span>**Upload Sets**

## <span id="page-14-2"></span>**Application Setup**

### <span id="page-14-3"></span>**Extension Constants**

These are some default sets of extensions you can pass to the UploadSet constructor.

### <span id="page-14-4"></span>**Testing Utilities**

### Backwards Compatibility

#### <span id="page-16-1"></span><span id="page-16-0"></span>**Version 0.1.3**

• The \_uploads module/blueprint will not be registered if it is not needed to serve uploads.

#### <span id="page-16-2"></span>**Version 0.1.1**

• patch\_request\_class now changes max\_content\_length instead of max\_form\_memory\_size.